# SIS Project Upgrade

### Student Records

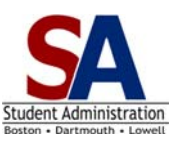

**Page Navigation** 

Page navigation has changed in the ISIS Application. This document provides you with the new location of all your key Student Records pages.

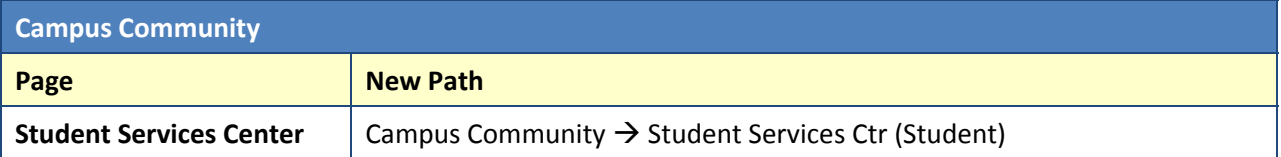

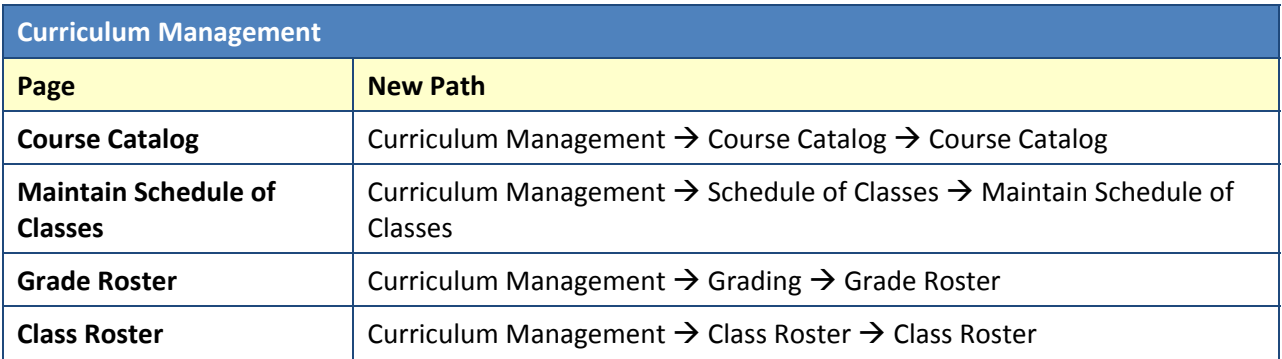

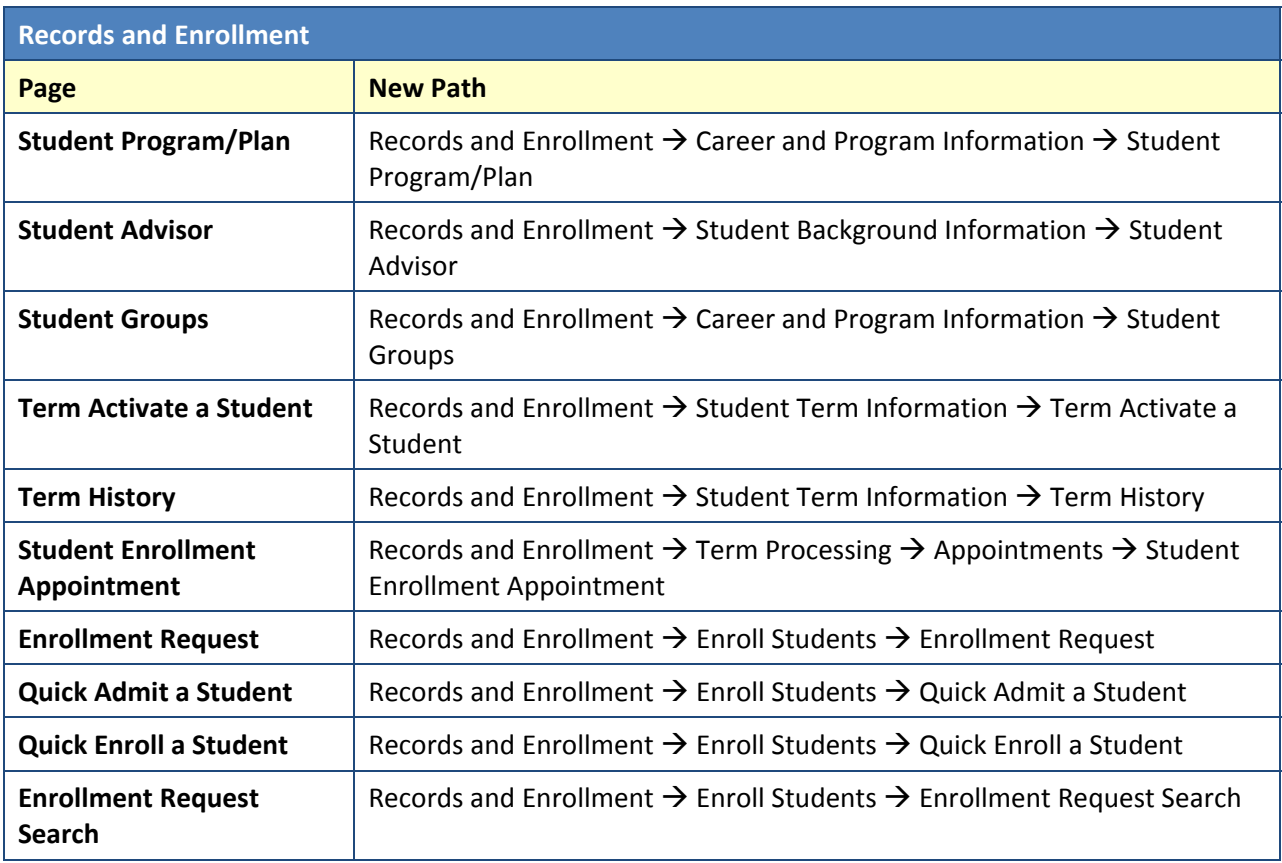

# ISIS Project Upgrade

#### Student Records

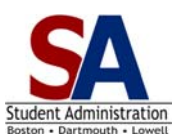

### **Page Navigation**

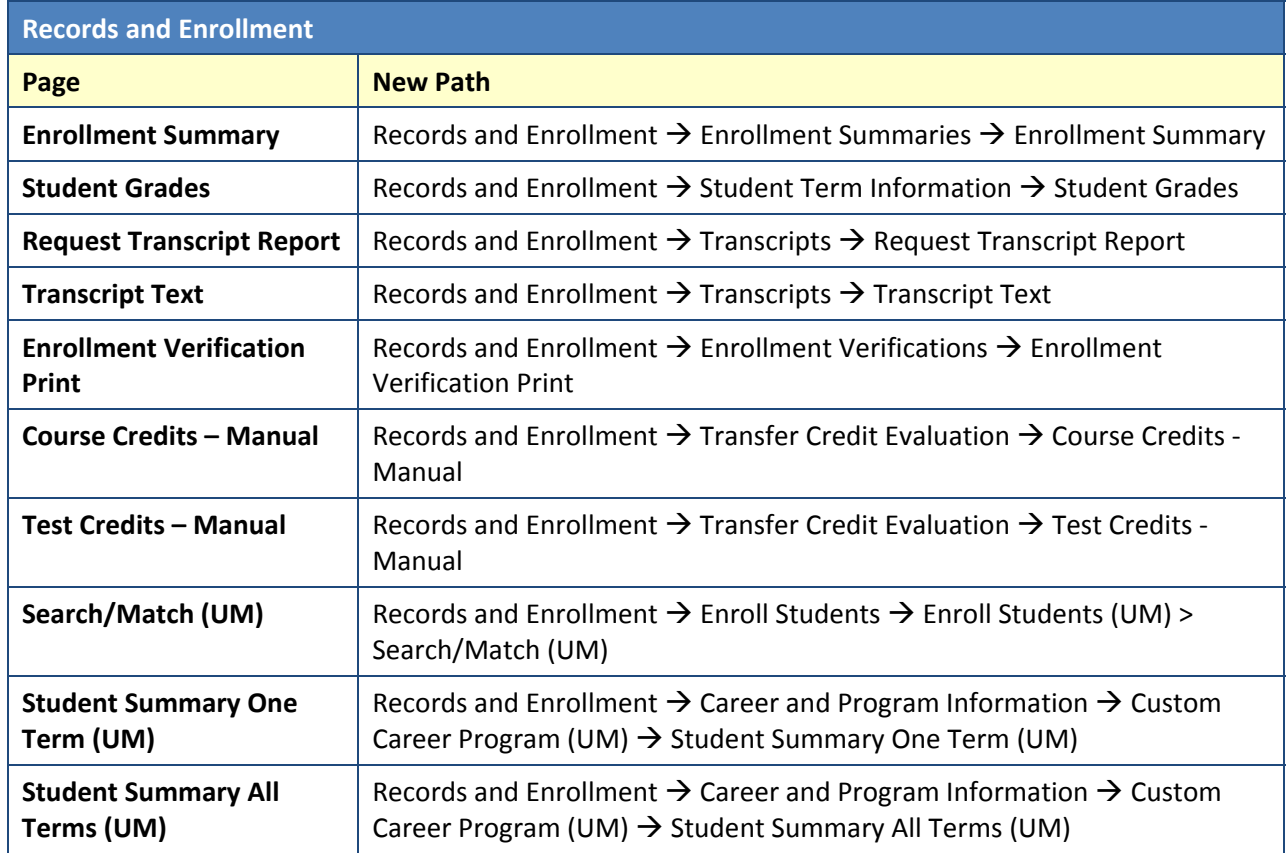

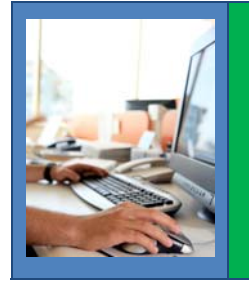

#### **Watch the "Using the Navigation Pagelets" Tutorial Now!**

The SA Project has created tutorials for all Campus Solutions 9.0 Fundamentals features. Check out the tutorials at the ISIS Website, including "Using the Navigation Pagelets": <isis.uml.edu>